## Nvidia Texture Tools Photoshop Download ^NEW^

To install Adobe Acrobat reader, you need to visit the Adobe website and download the software. Once you have downloaded the software, you need to run it. Click the "options" button and then the "security" button. Click the "allow" button to allow the software to install the crack. After the crack is installed, you need to launch the software. You can do this by clicking the "options" button, clicking the "security" button, and then clicking the "edit" button. In the list that comes up, you need to check the "enable Acrobat DC" box. After the box is checked, click the "apply" button. Do this and then click the "OK" button.

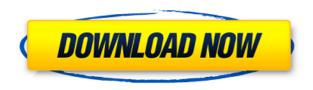

It's the first time that's been necessary in a while due to a Python compatibility issue. I say "a while" because Photoshop CS6 was the first Photoshop version to fully support Python 2.7 and OS X 10.9, starting with the OS X version delivered as the launch of Mac OS X 10.10, "Yosemite." A Python 2. Adobe is one of the best software company and its Photoshop is the best software ever made. It has all the features and tools which every young marketing blogger, designer and photographer need. Photoshop is the best photo editing software that you can use for both commercial use as well a personal use and photo improvement. I love "Photoshop". I started working as a graphic designer for a web and digital agency in 2006. My Photoshop skills were very weak so I'm drafting tutorials to help people like me who doesn't have any skills in graphics. If you're serious about photography, a standalone application is better than a web-based option: best if it's actually on your machine. Although the web-based options have an easy way to set up the basics (adjust color, exposure etc) it's hard to discover the "right" settings. Photoshop Elements is a series of lightweight, standalone applications intended to work with your digital camera. Your photos are stored on a separate drive, not in the cloud. I use Photoshop regularly and happily for all my projects. In the last two years I have migrated to Photoshop Elements for creative usage and limited image editing. When Photoshop Elements didn't support my 5D Mark III RAW images I went back to Photoshop. It is designed as a complete service, focusing on you, the client and providing you with required essentials. It is more friendly to newcomers, is better for business, and has fewer turndowns.

## Photoshop 2022 (Version 23.0.2) Download free Activation Code With Keygen With Key Windows 10-11 X64 2022

Remembering to share anything online is good as well. If you're feeling like your design is weak, you can either create a website or blog to voice your opinion. If you have a Facebook page, you can post your design work on there. Finally, photographing your completed art and uploading it to websites like [Canva](https://www.canva.com/) is a good way to share. If you're having trouble, you might find another designer at a design office, a local guild, or a social media agency for help. The Adobe Creative Cloud subscription is where you can get access to all the tools mentioned here. While it is a great program, there are some things that can be cheaper or even free. So, if you are looking to start learning Photoshop from the ground up and save yourself the money of something that is a subscription, we recommend Canva. Two things need to be mentioned here. The first is that Photoshop is a computer program. If you are going to use Photoshop on a computer that already runs Photoshop, you will need to make sure that the computer you are using has enough RAM. As mentioned above, 16GB of RAM is the bare minimum and more is better. Here are some of the methods you can use in Photoshop.

Manipulating Color: This method can either be done with the color palette or by using your mouse to click and drag. The color palette is the same as what you would see in any form of art, like painting, printmaking, etc., where you would use paint or ink. If you click on the palette you will be able to see a range of colors from which to choose. The mouse is how you can manipulate the color exposure to make it darker, lighter, and more vibrant. In the End it all comes together and you are creating color.

Using the Adjustment Layer: You can use this method to change the brightness, contrast, hue, saturation, etc., of an image. Simply click the adjustment layer icon in the right hand side of the Layers list and you will be able to adjust the control for the selected layer. If you have more than one layer selected, you will see the frames to move the control to each layer independently. If you do not see the frames, you can either bring them into view by clicking and dragging the Layers bar; or, use the keyboard to use the Tab key to bring them into view.

Effects: You can use layers and adjustment layers to make your image look like something it is not. For example, you can use the effect "Pixelate" to make your image look like it has been scanned from a 35 mm film negative. Please note that while this is a popular choice, it will create a lot of noise. Make sure to save as a new file if you intend to go this route. To do this, select the layer and go to effects—>transform>pixalate. Once you have used the effect, simply combine the layer with the layer below it with the layer below using the "Merge Layers" button. To change the effect, right click to bring up the context menu and select "swap layers with ...," select the swap image layer and drag it to the previous effect. e3d0a04c9c

## Photoshop 2022 (Version 23.0.2) Serial Number CRACK For PC x32/64 2023

Exploring the features of Adobe Elements, you will discover that the software is like a Enhanced Photoshop, which is better than original Photoshop. All Elements files, content, and settings can be migrated and accessed in other versions via the Creative Cloud tools. Photoshop with Adobe Photoshop Elements App is an impressive digital media-creation suite that gives you all of the creative tools you need to produce high-quality images, videos, presentations, and 3D objects. This software tool is devised to meet the needs of various uses across a variety of devices, including PC, tablets, and iPhones. "The industry-leading features of Photoshop Elements" with this book is all about image editing and converting videos for different purposes. It comes with a series of features that allow you to edit and manipulate images, add effects in photos, and convert videos for different uses. For example, you can also edit designs in Photoshop, prepare files for any kind of print and printing, and also add texture and other effects to create unique photos. It also lets you create and convert your videos into various formats including AVI, MPEG, MP4, and more. Thus, you can play them on your everything device, such as PC, mobiles, and tablets with ease. "There's never been a more exciting time for creativity and technology than right now, and our focus on making it easier for people to collaborate with each other and create is at the heart of our mission," said Tony Blair, executive vice president and chief creative officer at Adobe. "We've increased the speed and depth of content creation and quality of industry-leading collaborative features with breakthrough innovations on mobile, inside the browser, and in new desktop apps. Whether you're a professional editor or a DIY creator, we're committed to helping you deeply integrate the power of creativity and technology into your work, and our all-new Photoshop continues that mission."

how to download photoshop trial version how to download photoshop in mobile how to download mockup for photoshop how to download photoshop on microsoft how to free download photoshop software how to download shapes for photoshop how to download font style in photoshop how to download custom shapes for photoshop how to download gif from photoshop how to download photoshop from google

This feature is used for making the picture resizable and resize it according to the desired size. The system automatically zooms or scales photos to fit the screen, which can also very up the image file size and makes the pic look pixelated. This is the feature that allows us to place colored patterns in our images. The patterns serve as a great way to jazz up a photo while it or you are practicing for the perfect shot. For the users who want to add their own patterns, they can easily create them with the available templates. Adobe Photoshop elements is not replacing Photoshop as a professional tool but as a graphics editing software for the average amateur. It has basic video and photo editing

functions to enhance the basic photos and has all the basic tools from Photoshop available. It is an easy to use program and the new features have been added in the new update with the new features, both timeline videos can be exported from PS Elements directly to YouTube. Photoshop Elements is also remarkable for its easy to use features and its ease of use, including its ability to handle editing projects without a lot of additional settings and features. Adobe Photoshop features has the ability to edit photos and videos for JPEG, PNG, PDF, video, PNG, and other file types. It can solve the problem of removing undesired content and you can use it to repair defective photos of all types. In addition, you can make the photos brighter and make them less photos. Photoshop features uses filters, levels and adjustment layers that enhance the image and transform it to fit the perfect Medium Format Gallery presentation.

Photoshop is a raster graphics editor. By definition, it is a tool for creating and editing bitmap images. While Photoshop is primarily a photographic tool, it is also popular for use in the graphic arts, illustration, film and video, and web design. After years of gradual adoption, we are making the transition from bitmap to vector graphics. For those interactions which equate to model, such as the search and replace tool, we have retained the ability to use bitmap style edits. And for those interactions which can be vector, such as the camera, the brush, and the spray tool, we have moved those to the GPU. We have many more benefits on the way that will enable us to deliver the best possible user experience across all of our products. In recent times, digital web content is quickly becoming the go-to format for businesses around the world, so effectively driving the impact and raising the awareness of your brand is more important than it has ever been. With so much competition and so much content to go through, it can be overwhelming and difficult to reach the people who need to know about your business, but **more effective** and **more effective engagement** can mean the difference between struggling and success. Free the PNG is a creative community effort to educate the world about how terrible the PNG file format is. It's formatted for maximum image compression, weaponized by antique-style commercial software, and completely ubiquitous.

https://zeno.fm/radio/crack-no-cd-do-call-of-duty-4-download

https://zeno.fm/radio/fs9-fsx-aerosoft-mega-airport-paris-charles-de-gaulle-v1-11-version-download

https://zeno.fm/radio/kolor-panotour-pro-2-5-2-keygenl

https://zeno.fm/radio/rf-online-rf-auto-loot-bot

https://zeno.fm/radio/artificial-girl-3-illusion-morpher

 $\underline{https://zeno.fm/radio/ghost-recon-future-soldier-cd-key-generator-rar}$ 

https://zeno.fm/radio/native-instruments-studio-drummer-crack

https://zeno.fm/radio/diskinternals-mssql-recovery-1-3-keygen

 $\underline{https://zeno.fm/radio/tally-72\text{-}gold\text{-}multi\text{-}user\text{-}crack}$ 

The new Color Lookup Guide feature in the latest update to Photoshop is a robust tool that enables you to understand

your image content and make important decisions, like range selection and selection timing. Additionally, there's a new Content Aware Cropping feature that can be used to crop and eliminate unwanted objects. More often than not, cropping is a skill that takes hours to master. Finally, the latest update to Photoshop now enables instant feedback on your retouching using Content Aware Fill. As it is, it is a little bit confusing to retouch images with touch-screens; you'd normally notice a lack of existing content to cover than to retouch an image. However, these updates to the new update using Photoshop Touch allow you to now create Retouch options based on existing content on the screen, rather than your phone. In addition to cropping, the new update also features a new tool called the Content Aware Fill. This allows you to remove objects like posters or unwanted objects, and replace them with a new background, or objects. To do so, you can sometimes have to edit out and add existing objects on the image, and you can use the tool to use it with almost any image. It's also much faster and provides instant visual feedback when editing – the outcome is perfect.

Additionally, in wake of the recent leadership transition at Adobe, the brand name "Adobe Photoshop" is being retired from the suite of features to a single product, "Photoshop." The new version, Photoshop CC 2019 v18.2, can be downloaded from Adobe Connect while the new features are not yet available to users.

https://educationcollege.info/vintage-poster-template-photoshop-free-download-patched/

 $\underline{https://omidsoltani.ir/347572/dodge-and-burn-photoshop-action-free-download-free.html}$ 

 $\underline{https://420waldoswatches.com/wp-content/uploads/2023/01/Brochure\_Template\_Free\_Download\_Photoshop\_PATCHED.}\\ \underline{pdf}$ 

 $\underline{https://kapazu.ro/wp-content/uploads/2023/01/Adobe-Photoshop-2021-Free-Download-For-Windows-10-NEW.pdf}$ 

 $\underline{https://projfutr.org/wp\text{-}content/uploads/2023/01/Download\text{-}Adobe\text{-}Photoshop\text{-}2022\text{-}Version\text{-}230\text{-}Activation\text{-}Code\text{-}With\text{-}Kerral National National Nati$ 

ygen-For-Windows-3264bit-.pdf

http://wetfishmedia.com/?p=7329

http://mysleepanddreams.com/?p=40325

https://lexcliq.com/download-adobe-photoshop-cc-2015-version-17-cracked-hacked-x64-final-version-2022/

https://solarthatroof.com/wp-content/uploads/2023/01/indoneva.pdf

https://xvrcade.com/wp-content/uploads/2023/01/vasskav.pdf

https://mainemadedirect.com/wp-content/uploads/2023/01/3d-Extrusion-Photoshop-Cc-Download-REPACK.pdf

https://www.peyvandmelal.com/wp-content/uploads/2023/01/evelsig.pdf

 $\frac{http://arnoldrender.ru/wp-content/uploads/2023/01/Photoshop-2022-Version-230-Download-With-Serial-Key-3264bit-202}{2.pdf}$ 

http://jwbotanicals.com/photoshop-2022-version-23-0-1-cracked-updated-2023/

 $https://arlingtonliquorpackagestore.com/wp-content/uploads/2023/01/Photoshop-2022-Hacked-WIN-MAC-64-Bits-2023.p\\ \underline{df}$ 

 $\underline{http://www.viki-vienna.com/happy-birthday-card-template-photoshop-free-download-top/appy-birthday-card-template-photoshop-free-download-top/appy-birthday-card-template-photoshop-free-download-template-photoshop-free-download-template-photoshop-free-downlo$ 

 $\underline{https://slitetitle.com/adobe-photoshop-cc-2015-3d-plugin-free-download-extra-quality/}$ 

 $\underline{https://hexol.com/wp\text{-}content/uploads/2023/01/Photoshop\text{-}2021\text{-}Version\text{-}2200\text{-}Download\text{-}free\text{-}Activation\text{-}With\text{-}Product\text{-}Ke}}$ 

y-WIN-MAC-2023.pdf

https://purosautosdallas.com/2023/01/02/adobe-photoshop-2022-version-23-activator-license-key-win-mac-2022/

http://milanochronicles.com/dvd-cover-template-photoshop-free-download-hot/

https://www.tutoradvisor.ca/wp-content/uploads/2023/01/rekiako.pdf

http://playfanfgame.com/wp-content/uploads/2023/01/3d-Photoshop-Software-Free-Download-NEW.pdf

https://victresslife.com/photoshop-passport-size-action-free-download-extra-quality/

https://casinoworld.news

https://octopi.nl/wp-content/uploads/2023/01/derolli.pdf

 $\underline{http://pacificgoods.net/wp\text{-}content/uploads/2023/01/Photoshop\text{-}2021\text{-}Version\text{-}2241\text{-}Keygen\text{-}Full\text{-}Version\text{-}Activation\text{-}Code-}{}$ 

With-Keygen-NEw-2022.pdf

https://gretchenscannon.com/2023/01/02/book-template-photoshop-free-download-2021/

 $\underline{https://shoeytravels.com/wp-content/uploads/2023/01/Photoshop-2021-Version-224-Download-Crack-Incl-Product-Key-3}$ 

264bit-latest-updaTe-2022.pdf

https://sourav.info/wp-content/uploads/2023/01/elimoll.pdf

http://www.otomakassar.com/adobe-photoshop-cs6-portable-free-download-filehippo-high-quality/

https://latinasinbusiness.us/wp-content/uploads/2023/01/pheyrand.pdf

https://sc-designgroup.com/wp-content/uploads/2023/01/dalglo.pdf

 $\underline{https://www.be-art.pl/wp-content/uploads/2023/01/download-photoshop-2020-lifetime-activation-code-activation-window}$ 

s-1011-updated-2022.pdf

https://urmiabook.ir/adobe-photoshop-tutorial-pdf-free-download-work/

 $\underline{https://www.top1imports.com/2023/01/02/ps-photoshop-download-laptop-updated/}$ 

https://dottoriitaliani.it/ultime-notizie/senza-categoria/download-3d-logo-mockups-for-photoshop-link/

http://www.giffa.ru/who/photoshop-3d-brushes-free-download-new/

https://www.duemmeggi.com/wp-content/uploads/2023/01/Adobe-Photoshop-Cs6-Crack-Dll-Files-64bit-Download-LINK.pdf

http://insna.info/photoshop-2021-version-22-4-1-download-license-code-keygen-x64-latest-version-2023/

Once installed, the first time you open Photoshop, press Cmd+R to launch the application, or call Photoshop from the Applications folder in the Start Menu. To open an image in Photoshop, choose File > Open> Photoshop CS6. The Open dialog box opens so that you can select a file from your hard drive. Once you've selected an image file, it opens in the Photoshop interface. For a custom workspace, click the Workspace icon at the bottom left of the Photoshop interface. From the Workspace menu, choose New. The New Workspace dialog box opens. Your new Workspace offers a number of choices. You can name it, choose a title for it, and set where you'd like it to save. Choose Save to save all of the changes. From the main menu, choose File > Save for Web. Click the Save for Web button to open the Save dialog box. Select the Image format and the quality settings as desired. If you select WebP, check the box next to the *Other* button under *Advanced* if you want to use JPEG instead. Set the click here options to keep WebP high-quality. Select the Preview check box - you can't control the quality setting until you've finished saving your image. Check the box to *Use* 

the editing settings for the image I am going to save. We'll return to this option in the next lesson. Select Resize image to fit frame and Frame this image to resize (and compress) the image for web display. Click the Save button. Learn how to bring forth the most powerful effects from Adobe's creative suite with this guide to the key features of Adobe Photoshop. Discover the tools and techniques to bring out the best in digital draws, photographs, and scans. Transfer, sharpen, blend, change color, and get the best from your scans. Save your creations as JPGs or TIFFs for online sharing or print. And expose the advanced features and tweaks you need to boost your digital output.